## **Maps**

## <span id="page-0-0"></span>**Overview**

[top](#page-0-0)

The following table will provide you with information on the different map types and reasons for using each of them, linking you to their individual tutorials.

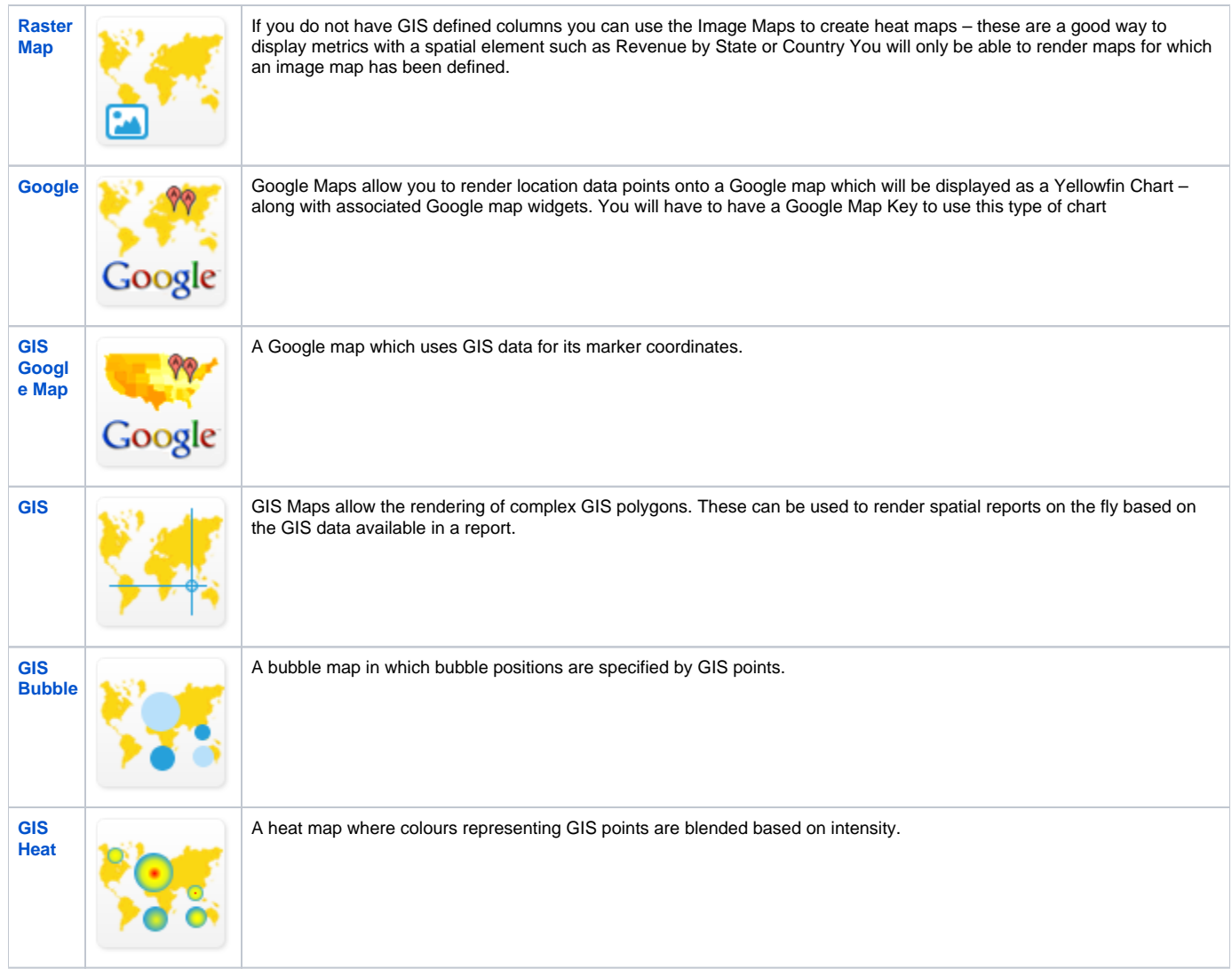

[top](#page-0-0)